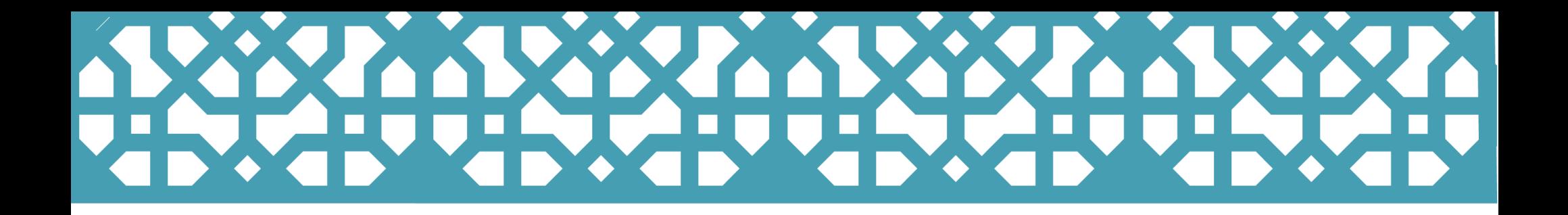

## Bring the Mashrabiya to life with your smartphone and be transported to Cairo!

1. Scan the QR Code and install the Artivive app

1. 2. Center your screen over the logo on the window

3. Enjoy the images through your smartphone

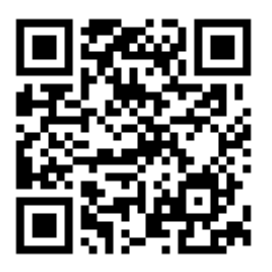

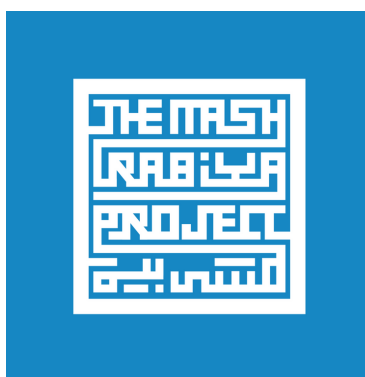

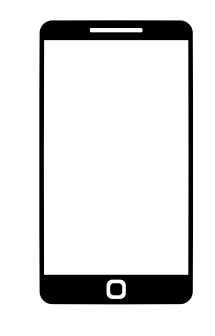

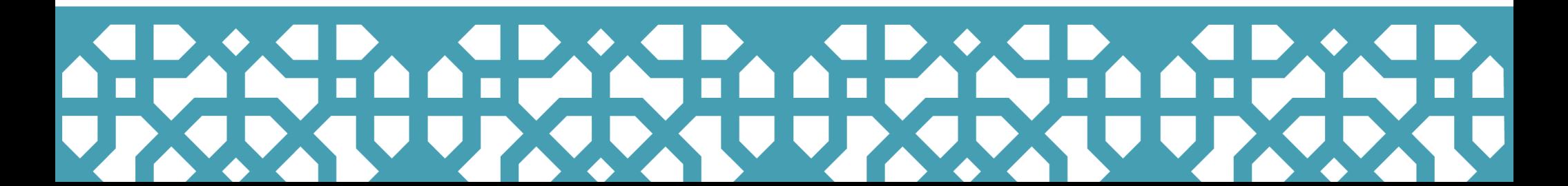